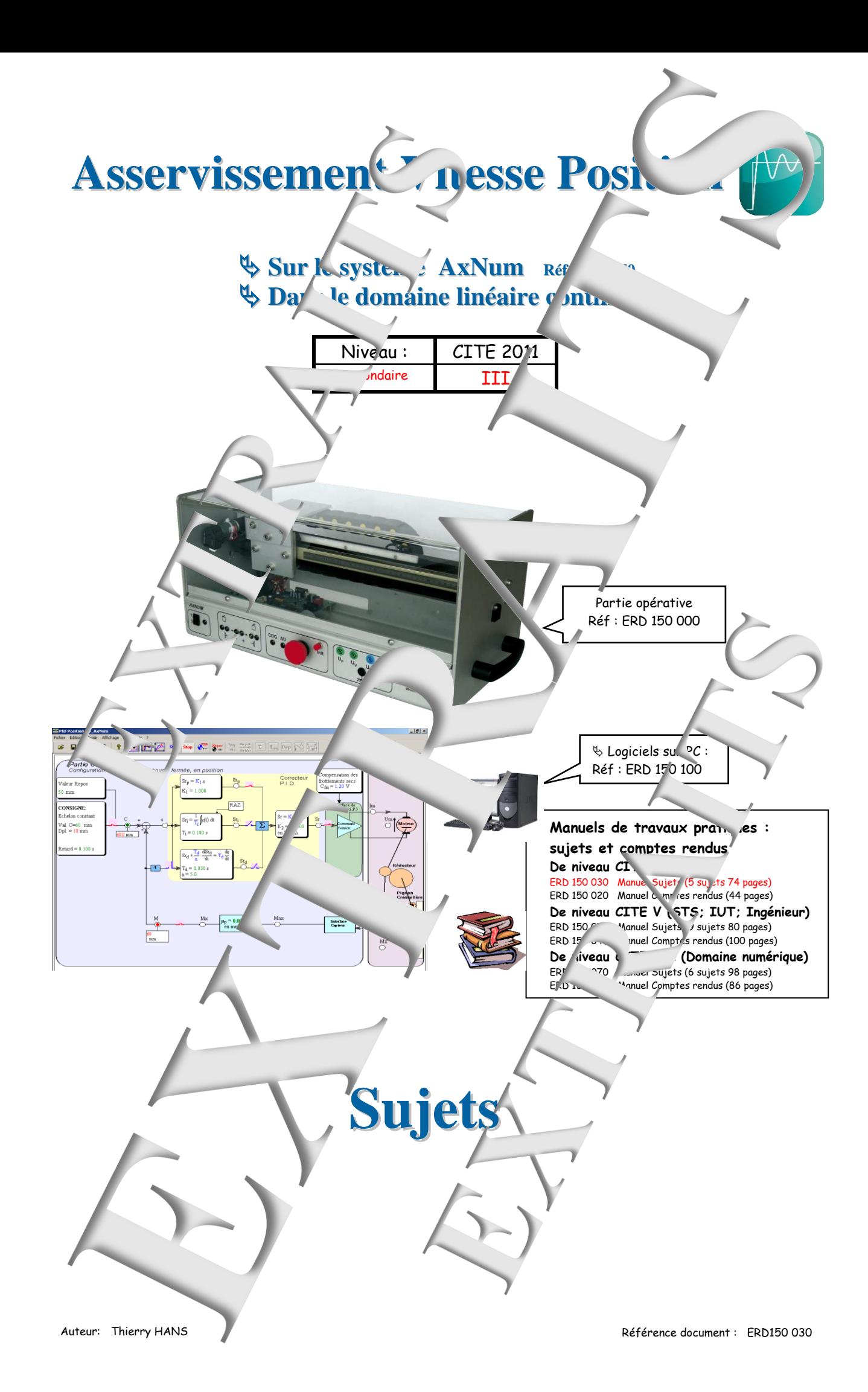

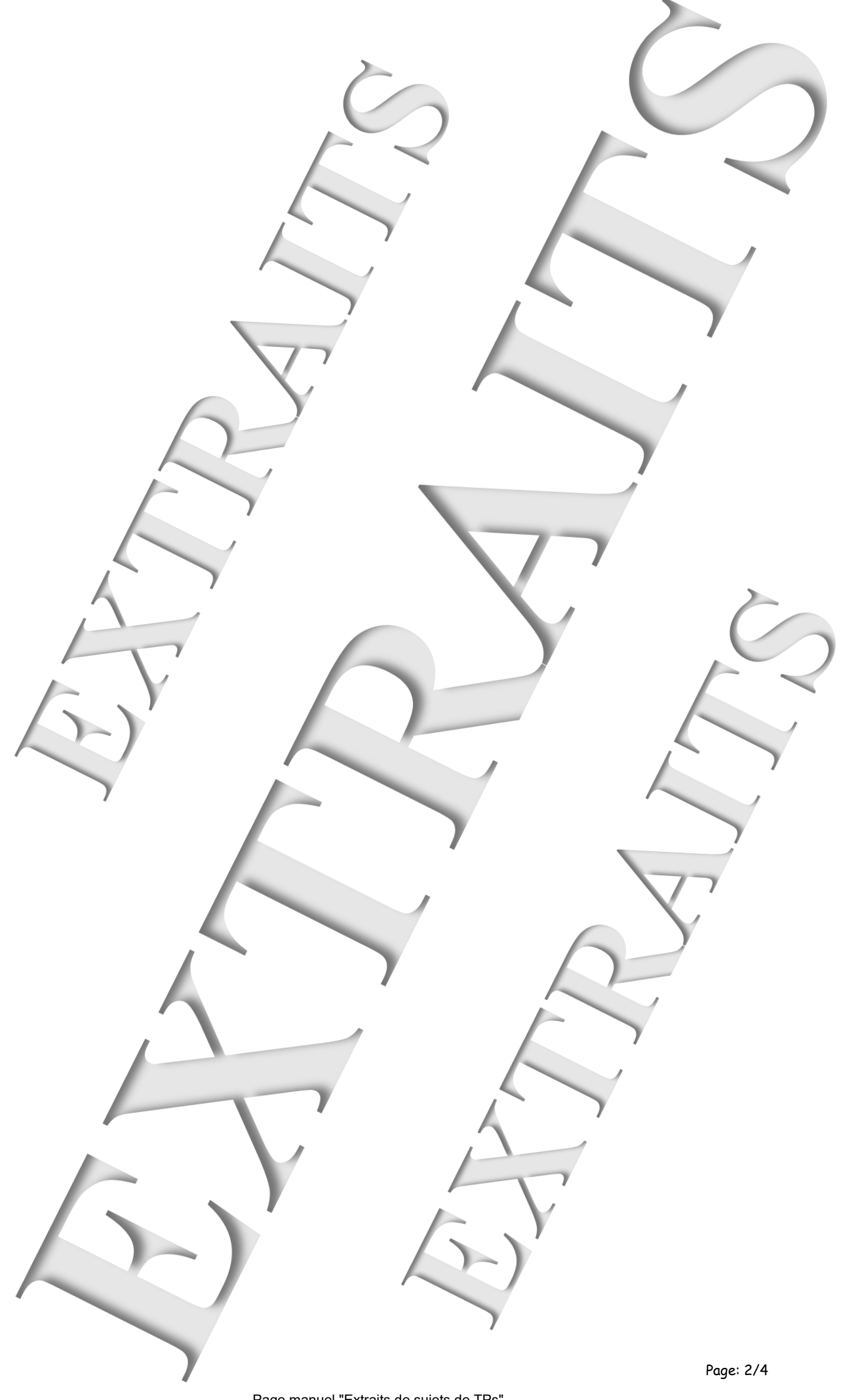

### **SOMMAIRE:**

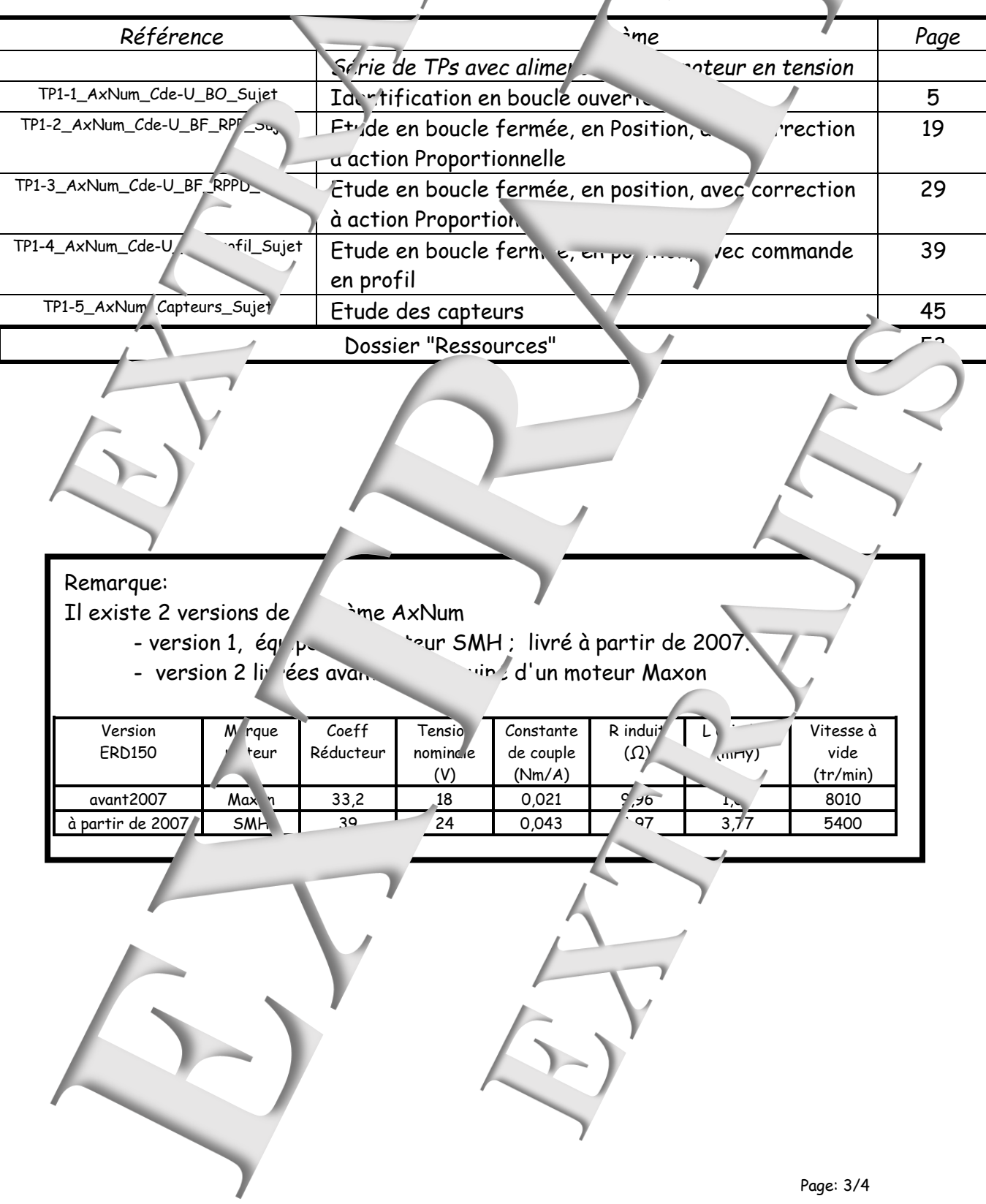

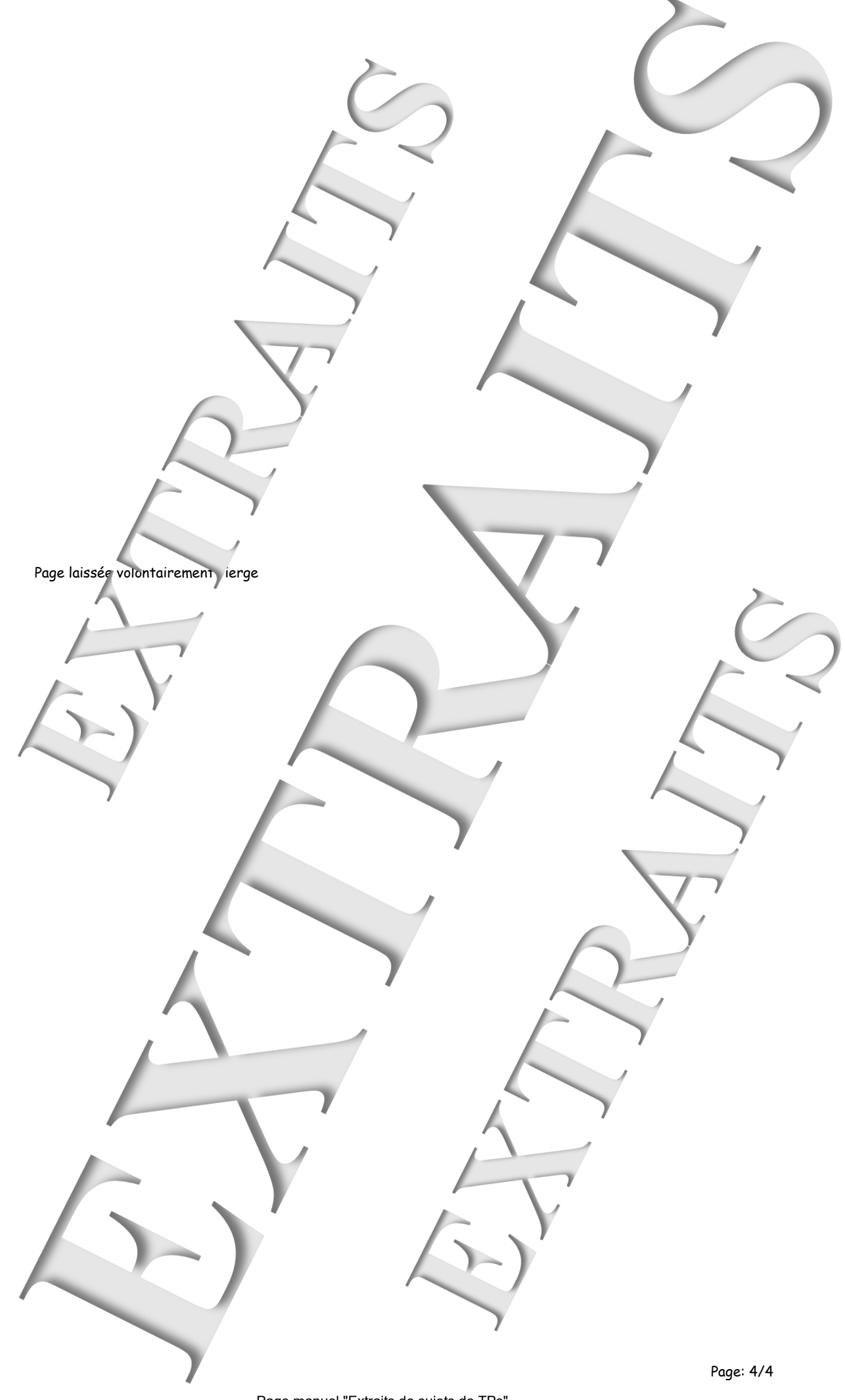

Page manuel "Extraits de sujets de TPs" 4 sur 28

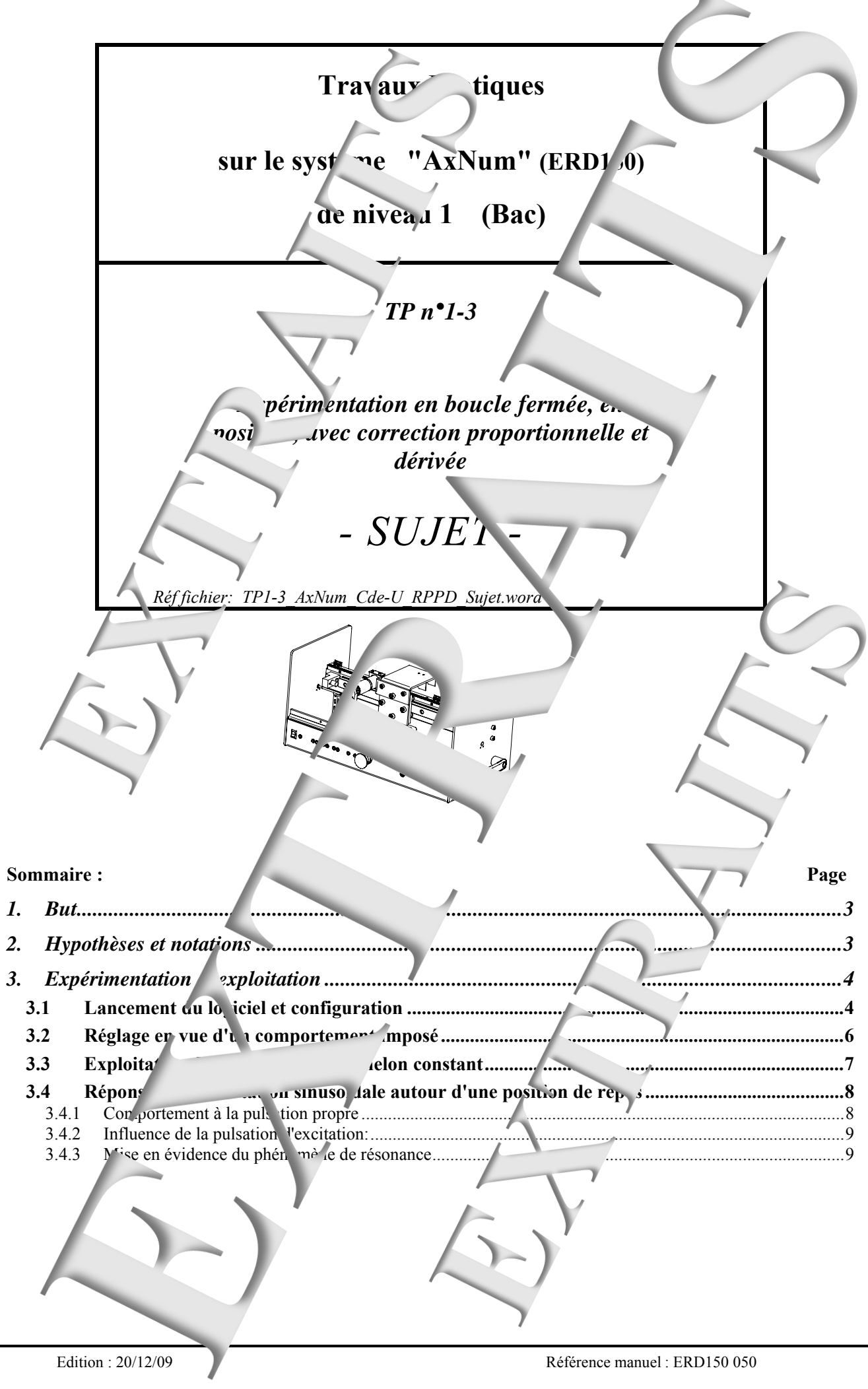

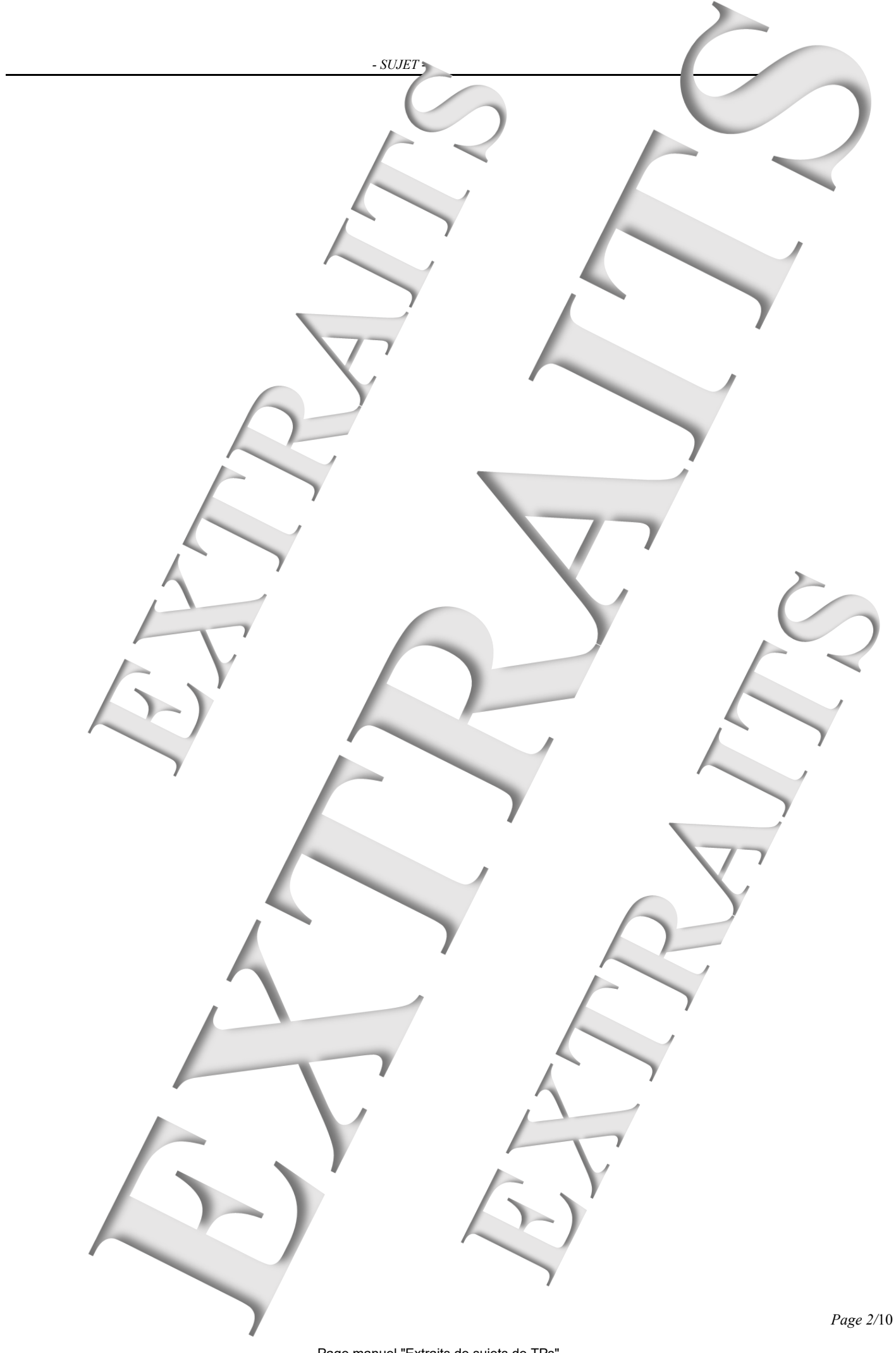

# **1. BUT**

Expérimenter le système objet de l'étude, ann de caractériser son comportement dans une configuration imposée.

Dans ce TP, le système sera configuré

- en boucle fermée c'e<sup>st-</sup>à-dire que la commande du processus du signal de mesure,
- en position, c'est-à-dire de signal de mesure sera une image fidèle de la position X
- avec une correction associant une action proportionnelle et une action derivée.

# **2. HYPOTHESES ET NOTATIONS**

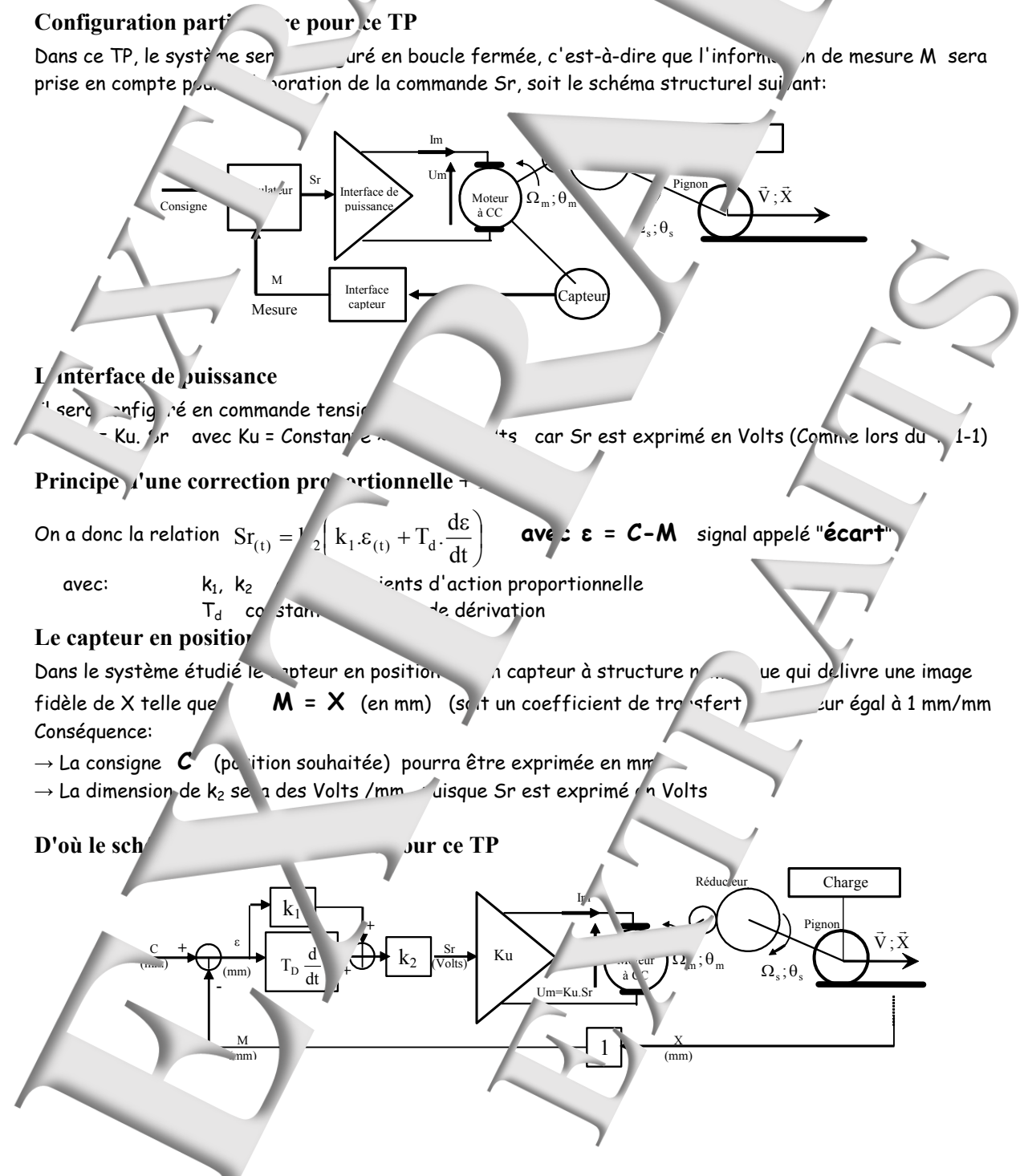

# **3. EXPERIMENTATION ET [EXPLOITATION**

 *- SUJET -* 

# **3.1 Lancement du logiciel et configuration**

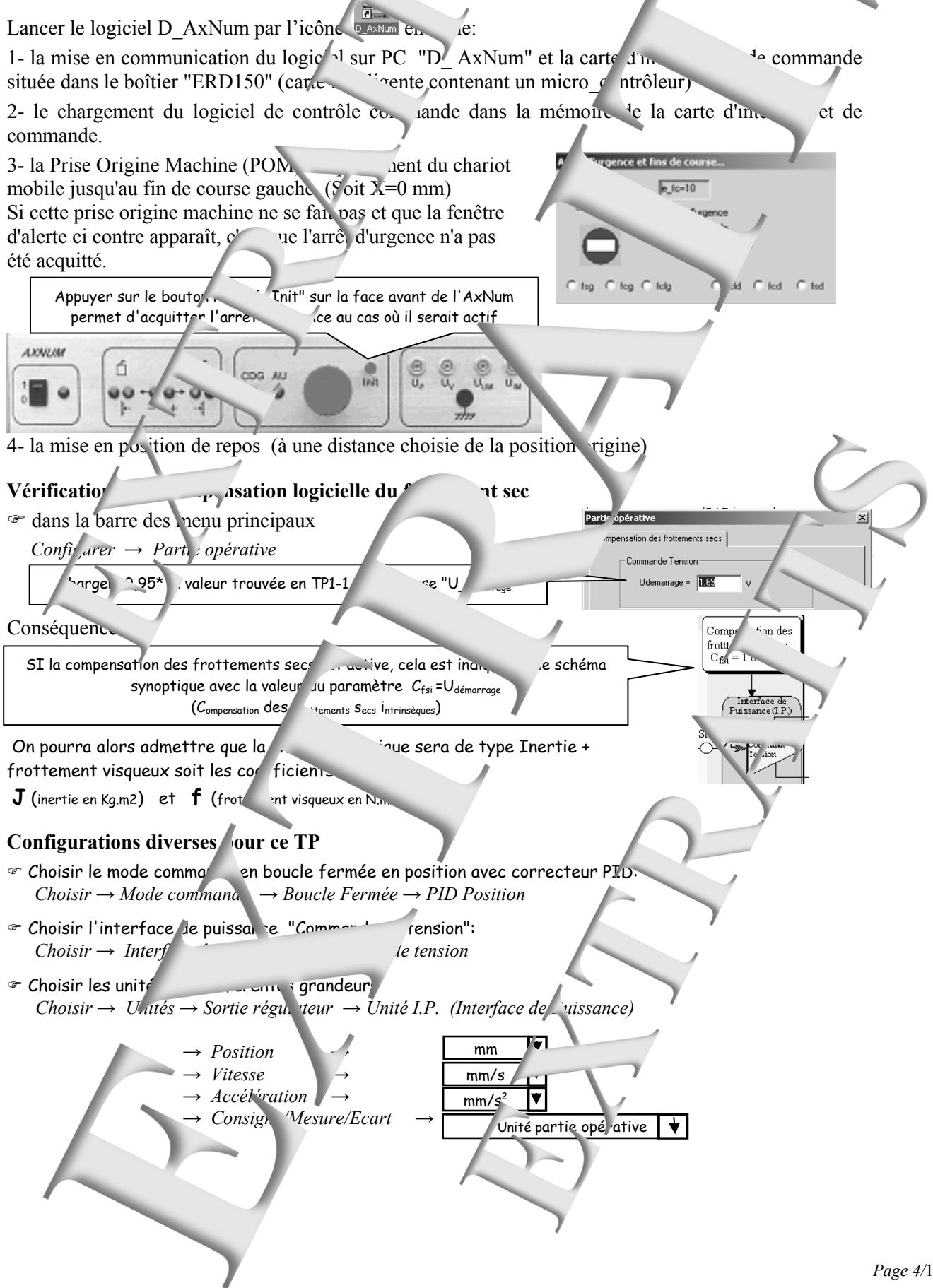

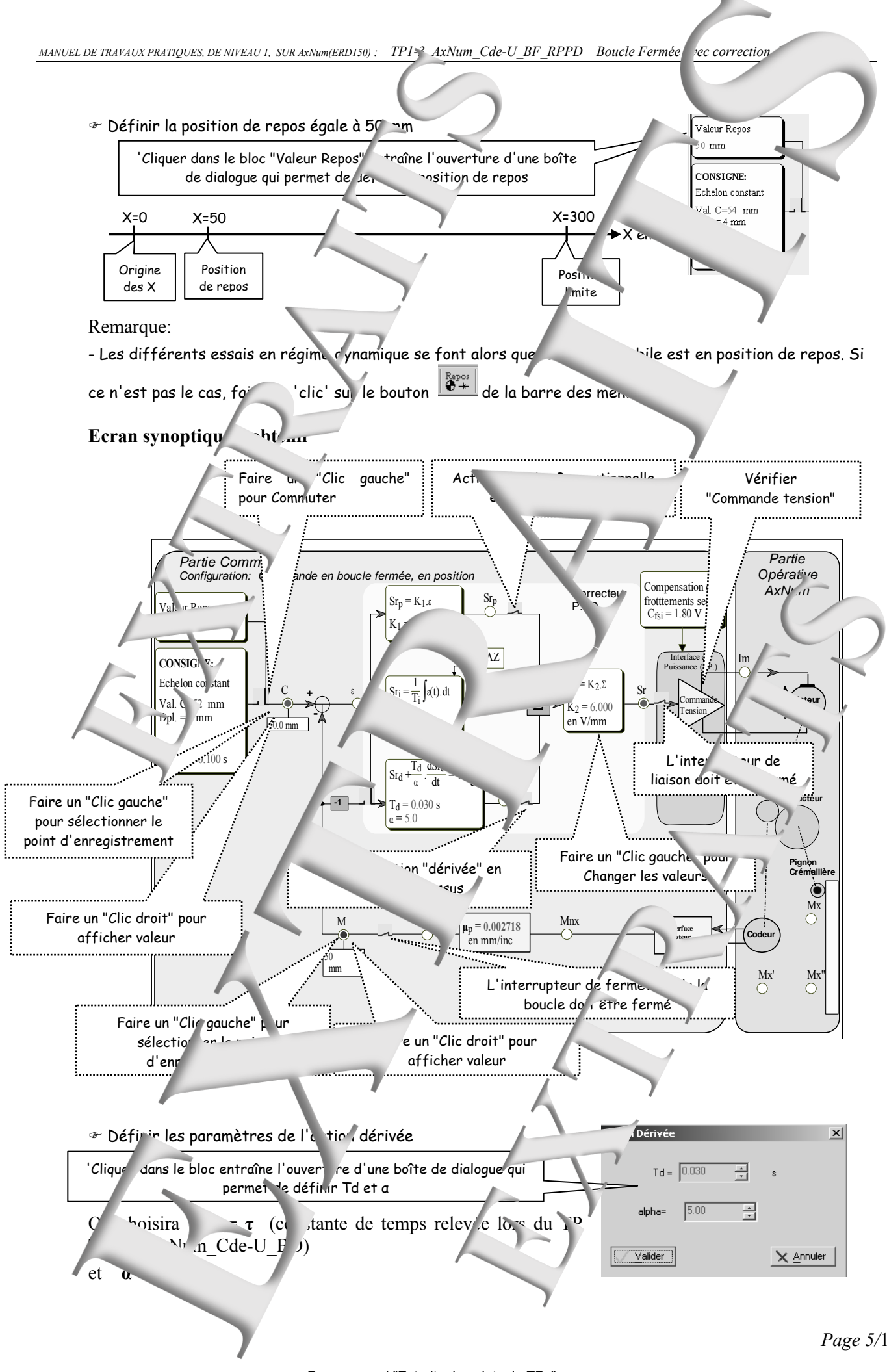

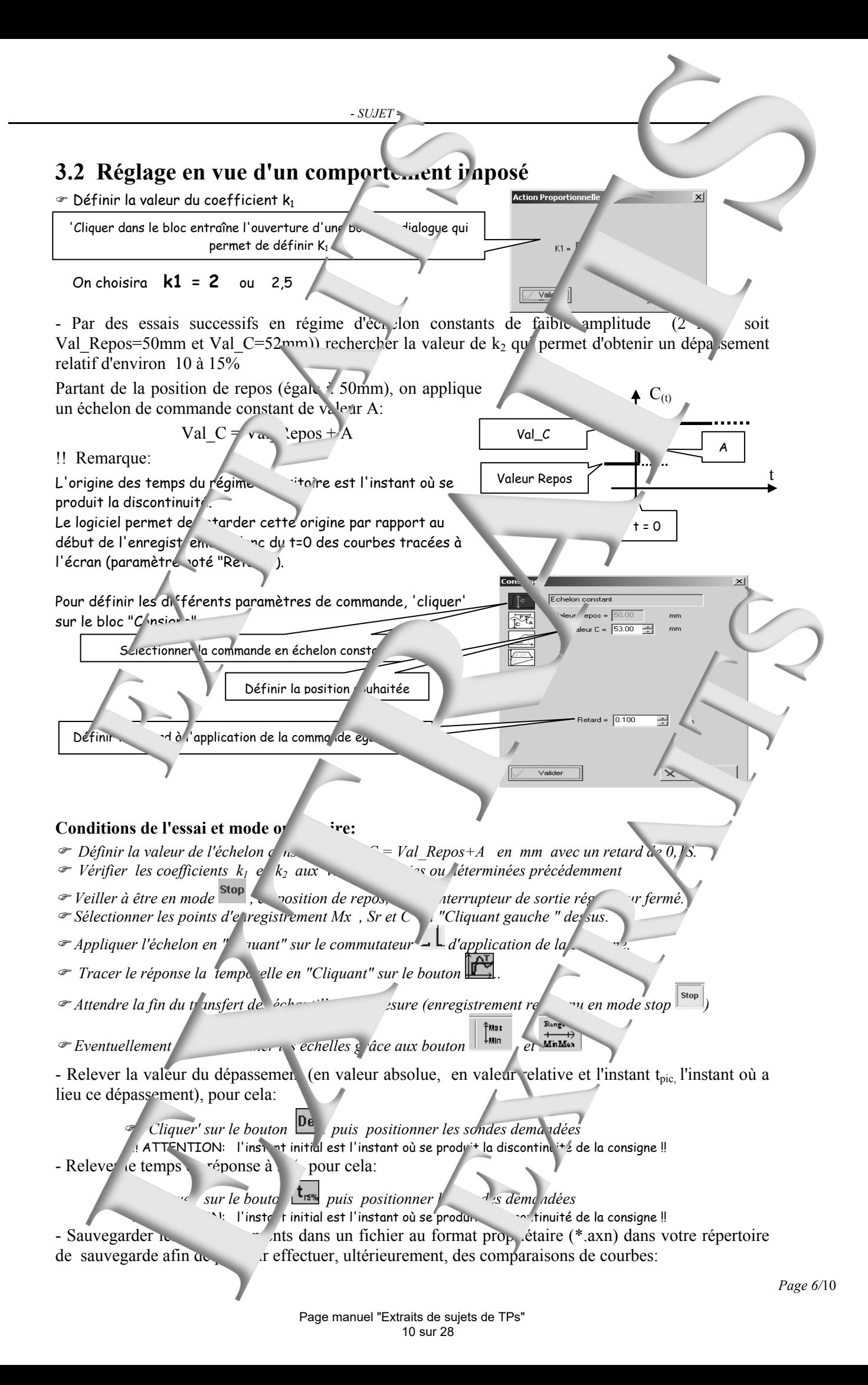

 $\mathcal{F}$  faire "fichier" puis "Enregistre - Copier l'écran obtenu dans votre fichier "Compte-rendu" ) *faire "Copier" puis "Coller" ou par "impr écran").* 

- Comparer les résultats à ceux obtenu une correction si nent proportionnelle (TP1-2\_AxNum\_Cde-U\_RPP)

### **3.3 Exploitation de la réponse à un échelon constant**

La réponse obtenue étant ty<br>  $y$ stème dit du "deuxième ordre":

Il faut alors veiller à ce que  $||\mathbf{s}|| \leq S r_{\text{Max}} = 24V$  (régulate

Rappel sur les allures<sup>1</sup><sup>os</sup> signaux et les grandeurs caractéristiques

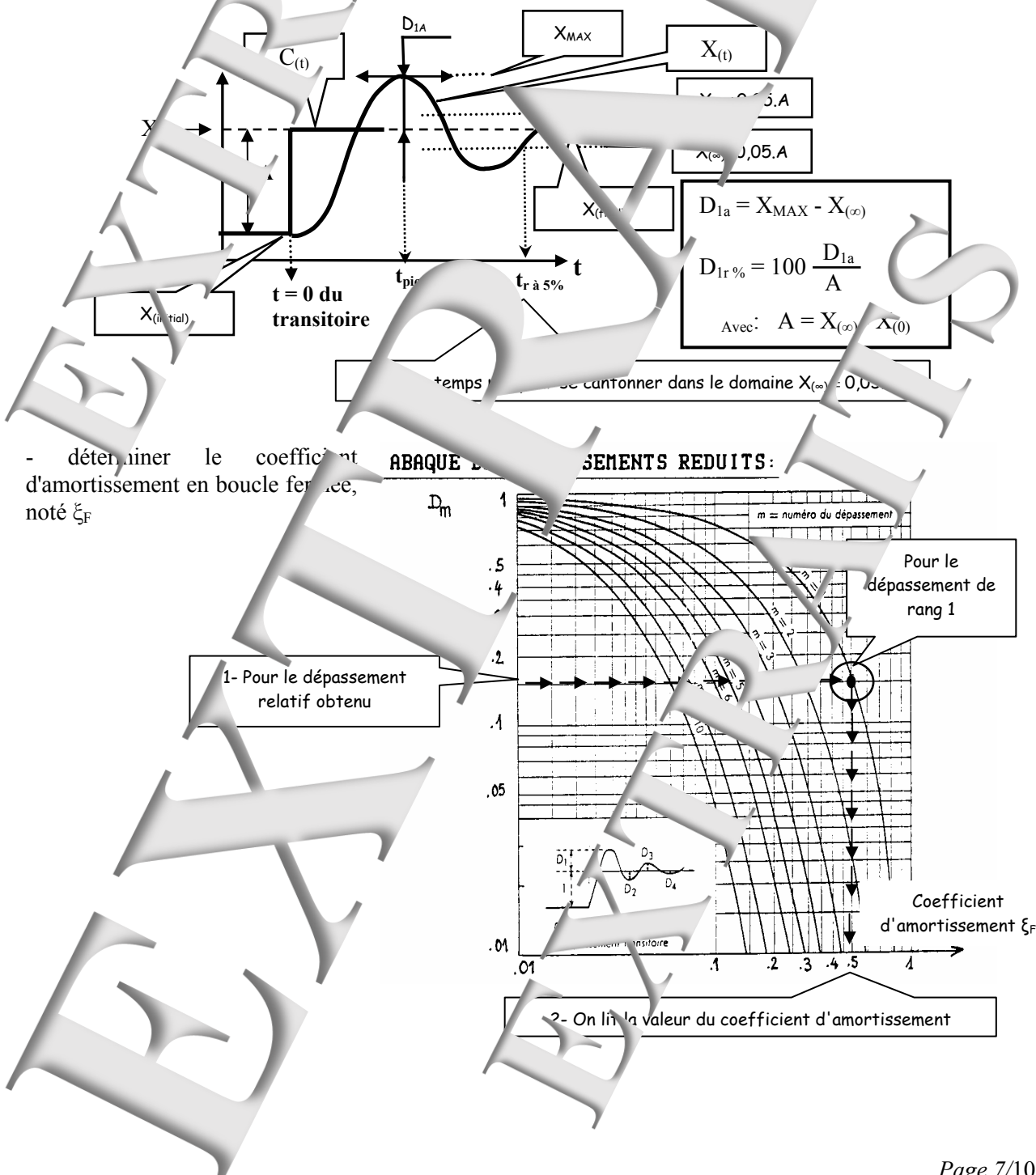

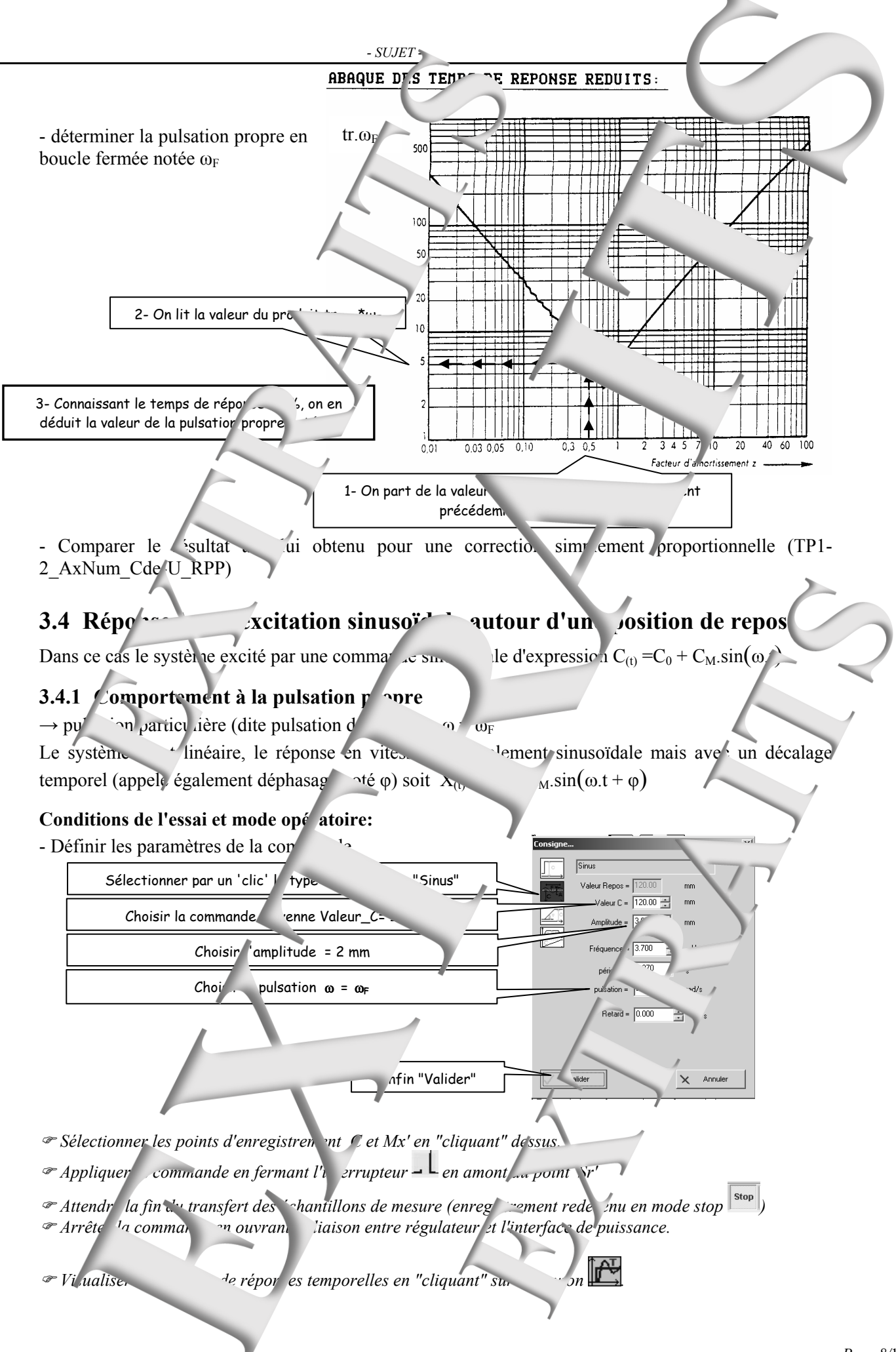

<sup>*This area Redimensionner les échelles grâce aux boutons*  $\lim_{n \to \infty}$  et  $\lim_{n \to \infty}$  pour visuali uniquement quelques</sup> *sinusoïdes.* 

 $\degree$  Relever les caractéristiques essentielles du transfert V/Sr (Rapport des amplitudes et déphasage)<sup> en l</sup>en

.<br>FMac

Ronge 3

"Cliquant gauche" sur le bouton  $\mathbb{L}$  puis en positionnant les 4 sondes de connées de points demandées.

#### *Exploitation:*

- Vérifier que le relevé expérimental corribore les propriétés des systèmes du 2<sup>ième</sup> ordre, coefficient d'amortissement égal à 0,5 excité à la pulsation propre:

- $\rightarrow$  un rapport des
- $\rightarrow$  un déphasage égal à -90°

### **3.4.2 Influence** de la punch d'excitation:

- Etudier l'influence de la pulsation de la pulsation d'excitation (pour une pulsation double par exemple).

#### **3.4.3** Mis en eventue de résonance de résonance

- Vérifier le phénomène de résonance: plage de pulsation ou l'a politude des déplacement est supérieur à l'amplitude de la consigne.

Un étude théorique montrerait que le maximum du rapport des amplitudes a lieu pour la pulsation

### particulière  $\omega = \omega_R = \omega_F \sqrt{1 - 2 \xi^2}$ .

Pour cette pulsation particulière, et  $z=0.5$  la valeur théorique du rapport des amplitude valeur théories amplitude valeur théories amplitude valeur théories amplitude valeur théories amplitude valeur théories amplitude  $\epsilon$ bhasage -55°

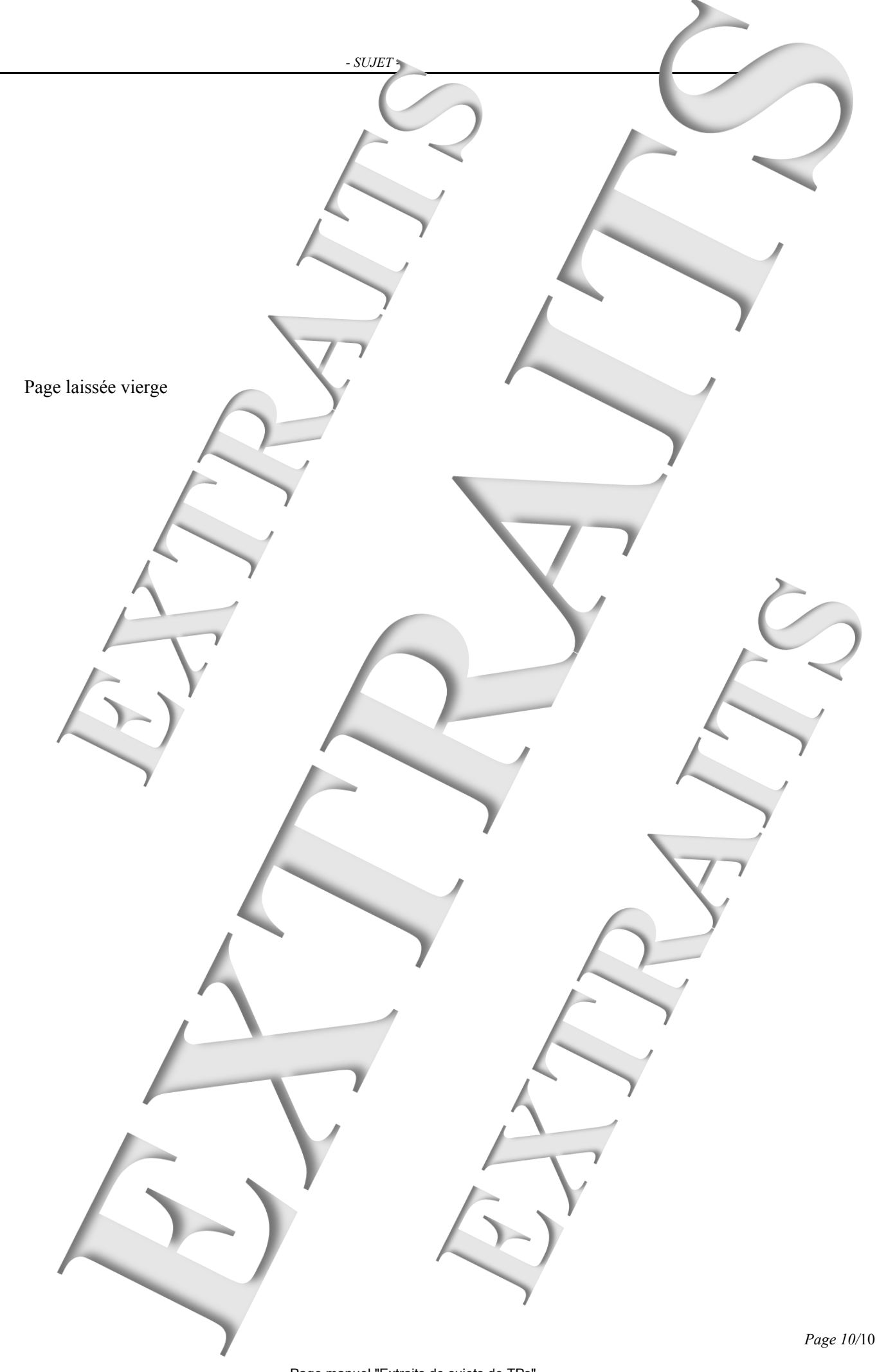

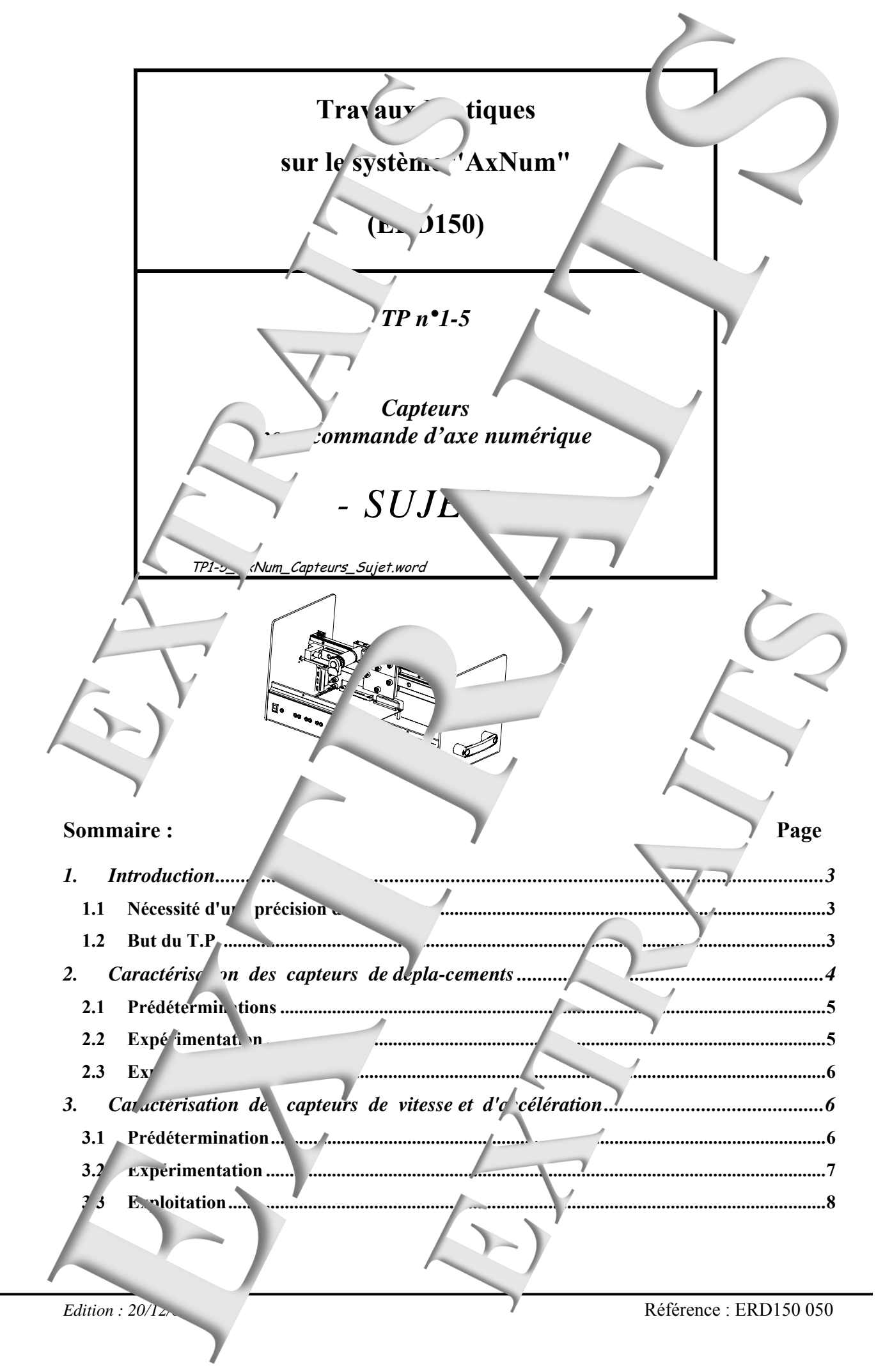

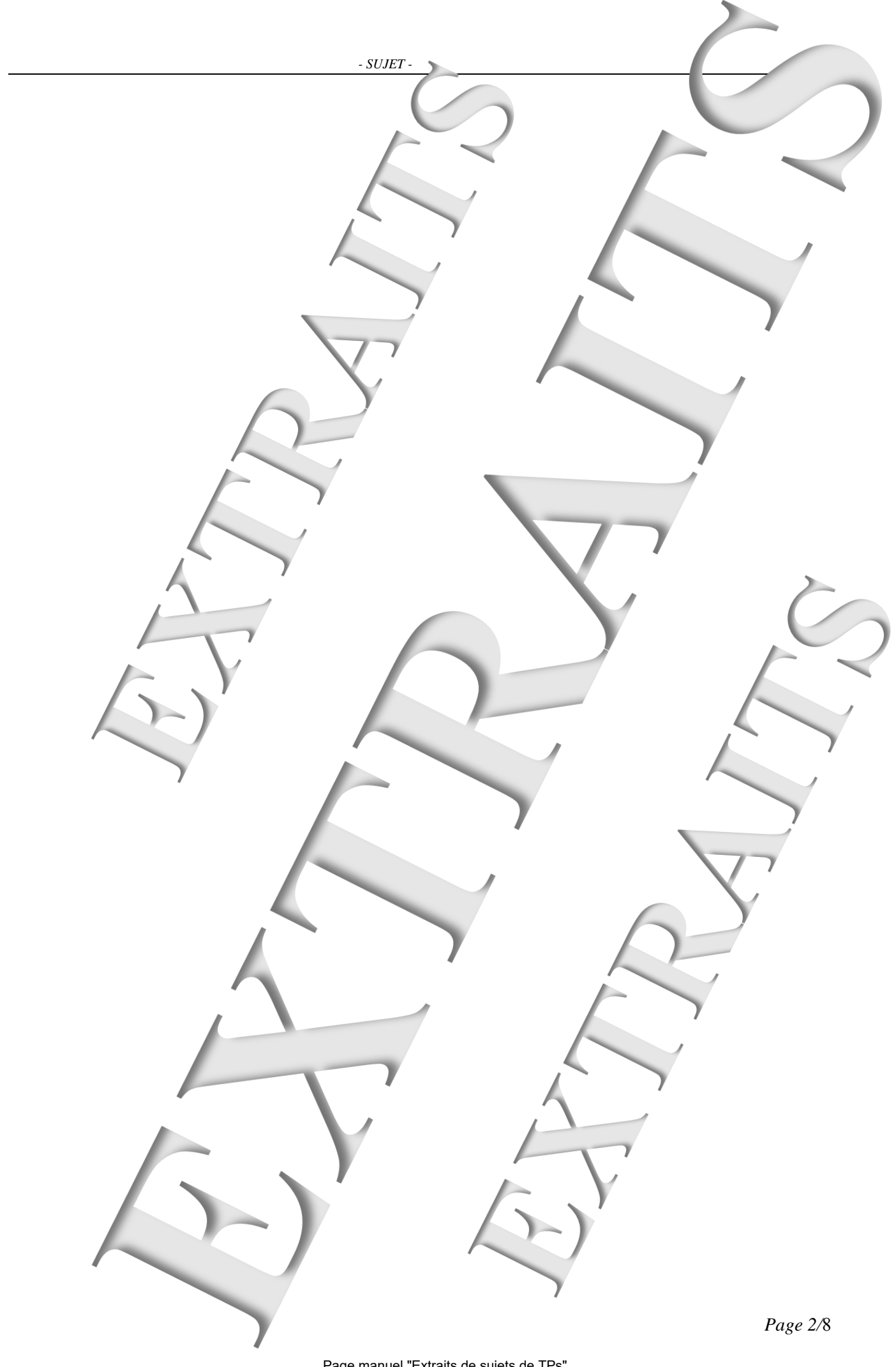

# **1. INTRODUCTION**

Dans un environnement de production flexible, un robot de transfert est destiné à transférer des ces d'un poste de travail à un autre.

La chaîne fonctionnelle de la fonction "Commande de déplacement" ve de l'AxNum (support d'étude) est identique à celle d'une cor mande d'axes.

![](_page_16_Figure_4.jpeg)

### **1.1 Nécessité d'une précision du la disquession de la mesures**

A l'arrivée à un poste d'usinage, de stockage, un d'évacuation, le robot de la ransfert doit être capable, suivant le cas, de prendre un de déposer une pièce. Cela impose un bon po<sup>t</sup>tionne qui préhenseur qui ne peut être obtenu sans un tage correct de la position de l'équipage mobile.

Afin d'assurer une du ée de vie suffisante des organes mécaniques, les deplacements des équipages mobiles doivent se faire en contrôlant leur vites de leur accélération.

Cela impose de mesurer avec précis on des grandeurs.

## **1.2 But du T.P.**

Caractériser le captage du déplacement et de la vites du ment d'un axe mobile du robot manipulate

# **2. CARACTERISATION DES CAPTEURS DE DEPLA-CEMENTS**

 *- SUJET -* 

#### **Principe:**

La chaîne fonctionnelle permettant le déplacement du chariot suivant l'axe  $X$  pc. être matérialisée par le schéma ci-contre :

Le moteur est fixé sur l'équipage mobile alors que la crémaillère est solidaire du ba

Le déplacement est mesuré grâce à codeur incrémental accouplé à l'arbre moteur. Les deux signaux en quadrature  $\sim_{\text{P}}$  se, issus de ce codeur, sont appliqués à un spécialisé réalisé par la carte  $p_{1}$ 

Se référer au "Document resse rees" pour informations complémentaires.

Le calculateur obtient une image numérique du déplacement en lisant le résultat de comptage.

Moteur

Réducteur

 $\theta_{\textrm{\tiny R}}$ 

Pi *m* 

 $\bar{\theta}_\mathrm{M}$ 

### **Données techniques (voir "Document ressources")**

Le moteur et son reducteur Lax version. d'AxNum ERD150 ont été commercialisées.  $\gamma$ rsion  $\gamma$ , livrée avant 2007 é $\rho$ <sup>1</sup> un moteur,  $\frac{1}{2}$  livrée à partir de  $200\text{kg}$  Version ERD150 Marque moteur Coeff Réduct Tension nominale (V) Constante de coup (Nm/A) R induit (Ω) L d'induit (mHy)  $\lambda$ vide (tr/min) avant2007 Maxon 33,2 18 0,021 9,96 1,03 8010 à partir de 2007 | SMH 3.77

Crémaillère

r  $\overline{\mathbf{A}}$ 

Compteur pteur

 $C_{\text{adaur}}$  Compteur  $M_{\text{nx}}$ 

![](_page_17_Picture_368.jpeg)

Le tableau suivant donne s caractéristiques du pignon et de la crémaillère.

![](_page_17_Picture_369.jpeg)

#### **Notations :**

 $x$  position suivant l'axe X en mm

- **r rap** <sup>d</sup>e réduction
- **d**  $d'$  mètre du pignon (diamèt e primitif)  $d = 21.0,8 = 16,8$  mm
- **nb**  $\qquad$  ombre  $\qquad$  fentes au c<sup>1</sup><sup>e</sup>ur
- **Mnx**  $\overline{\phantom{a}}$   $\overline{\phantom{a}}$   $\overline{\phantom{a}}$   $\overline{\phantom{a}}$   $\overline{\phantom{a}}$   $\overline{\phantom{a}}$  déplacement **x**, résul at de  $\overline{\phantom{a}}$  ompt $\overline{\phantom{a}}$   $\overline{\phantom{a}}$  (en incréments  $\rightarrow$ inc)
- $Mx$  déplacement  $\overline{X}$ , déduite de Mnx p<sub>ar</sub> calcul numérique (en mm)
- Dans le cas du système "Axim" et pour le capteur de déplacement, on a  $\delta = 1$

*Manuel de travaux pratiques, de niveau 1, sur AxNum(ERD150) : <sup>7</sup>TP1-5\_AxNum\_Capteurs: Capteurs pour commande d'axes* 

- Le système dispose sur sa face avant d'une sortie repérée "Up", image analogique de la position sortie d'un convertisseur numérique/analogique  $\bullet$ , bipolaire, dans la plage  $\pm 10v$ . Lon mesurable sur ce point dépend de la valeur du coefficient "**CPMP**" (Coefficient de Décalage en Mesure Position défini dans le "Dossier Ressources").

## **2.1 Prédéterminations**

**P1** - Exprimer littéralement différents coefficients de ansfert correspondant au schéma bloc ci-contre, si on suppose les jeunes internationales. En déduire l'expression puis la valeur du coefficient de transfer du capteur de déplacement noté **u** 

![](_page_18_Figure_4.jpeg)

- P2 La grandeu num<sup>eric</sup>um notée Mnx résulte de la lecture du compteur pour signaux en quadrature.  $\mathbf{E}$  wire la valeur du coefficient multiplicateur qu'il faudra appliquer à Mnx pour obtenir v mesure (notée Mx) exprimée en mm.
- **P3** Donner l'allure de la caractéristique **Mx** en *s* pour des déplacements de faible amplitude. <sup>14</sup> duire l'erreur maximale dite de vantification, en nm, au niveau de l'abscisse x.
- P4 La plage de déplacement sur l'axe X étant de 309 mm, éterminer le nombre de bits né essaires au codage de la grandeur Mnx. Préciser le type de la variable Mnx ainsi que celui de la variable Mx.

P5 - Définir a valeur à donner au coefficient MP" si on souhaite disposer, en sortie analogique d'une tension image correcte sur un déplacement de 100 mm. En déduire pour cette valeur du CDMP, la valeur du coefficie transfert du capteur à sortie analogique notée  $\mu_a$ 

**P6 -** Etudier l'influence des jeux d'engrenage sur la mesure. Donner l'influence de ces jeux sur la ca téristique Mx en fonction de x. En déduire l'experience maximale sur la mesure, due à ces jeux sachant que ces sont inférieurs que fage et que le réducteur à 2 étages.

# **2.2 Expérimentation**

E1- Relever la position suite à une commande imposée

### *Mode opératoire*

- Choisir le mode de commande "En boucle ouverte", pour cela "cliquer" sur les enus successifs: Choisir Mode de commande Boucle Ouverte

- Choisir le type d'inte, face de puissance "Commande courant" pour culture de sur les menus successifs:

 $\overrightarrow{C}$  isir  $\overrightarrow{C}$  Interface de puissance  $\overrightarrow{C}$  Commande courant

- Choisir le r<br>analogique "Analogique" pour cela "cliquer" sur les muss successifs:  $Choisir \longrightarrow$  Unités  $\longrightarrow$  Unité I.

L'interface de puissance étan "Commande Courant" les unités seront des A (mA dans le logiciel).

- Donne au coefficient "CDMP 'n valeur prédéterminée

 $Configure$   $\Box$  Gains sortie analogiques

- Choisir une valeur de repos de 50 mm ("Cliquer" dans bloc "Position de repos")
- nisir une commande de de type "Echelon constant" avec une "valeur C" égale à 200 mA , "Retard" égal à  $d$  déput de sourcement de  $\frac{1}{2}$  mm.
- Place aux points Mx et Mnx en "cliquant droit des".

- Appliquer la commutateur en "cliquant" sur le commutateur  $\overline{\phantom{a}}$ 

- Relever la position atteinte par l'équipage mobile que les mesures correspondantes l'écran,
- Placer un voltmètre entre le point de mesur Ux et la réference de potentielle (b . ne de couleur noire).

# **2.3 Exploitation**

E2- Vérifier à partir de l'essa. valeur des coefficients de transfert en effectualité de transfert en en effectualité de transfert de transfert de transfert de transfert de transfert de transfert de transfert de transfert rapport Mnx/X ; Mx/x et Up/X.

# **3. CARACTERISATION DES CAPTEL DE VITESSE ET D'ACCELERATION**

#### **Principe:**

Une vitesse de déplacement n'est autre que la dérivée d'un déplacement par rapport au temps.

La mesure de la vite set la variation de la mesure du déplacement pendant un intervalle de temps appelé 'période d'échant'il. de mesure vitesse' que l'on note Tev, dont la valeur par défaut est :  $= 5$  ms

La mesure numérique de vitesse, à un instant d'échantillonnage  $t = k$  devest égale à la différence entre les deux mesures numériques de position, faites aux instants  $t = k$ . Tev et  $t = (k-1)$ . Tev, soit :

 $Mnx'k$  -  $Mnx_{k-1}$ 

De même pour la mesure d'accélération, qui est la dérivation numérique de la mesure de vites Dans le système "Ax $\ldots$ m", Tea ( $\ell$ ériode d'échantillonne que de mesure d'accélération') est égal à Tev.

#### **Nota**

**Mnx'** Mesure en numérique de la vitesse de deplacement suivant l'axe X, résultat d'imptage (en  $increíments \rightarrow inc)$ 

Mx' Mesure de la vitesse de d<sup>ép</sup>lacement suivant x exprimée en mm/s.

 $Mx''$  Mesure de l'accélératio<sup>n</sup> x exprimée en mm/s<sup>2</sup>.

 $\blacksquare$ - Dans le cas du système étudié et pour les capteurs de vitesse et d'accélération, on a  $\delta$ 

- Le système dispose sur sa face avant d'une sortie repérée "Uv", image an la vite de la vitesse de déplacement, sortie d'un convertisseur numérique/analogique 8bits, bipolaire, dans la plage  $\pm 10$ v. La tension mesurable sur ce point dépend<sup>1</sup> le la valeur du coefficient "**CDMV**" (Coeffici<sup>ent de Décalage en Mesure</sup> Vitesse défini dans le "Dossier Ressources").

## **3.1 Prédétermin**

P7- Exprimer littéralement puis calculer le coefficient de transfert du capteur de vitesse  $44 \mu v$ .

![](_page_19_Figure_21.jpeg)

**P8- En déduire la valeur du valeur du valeur multiplicateur de faudra appliquer à Mnx' pour obtenir** une messe en x (notée **Mx'**) exprimée en m

P9- Déterminer la valeur à affecter au coefficient "CDMV" si on souhaite que valeur au valeur au coefficient si correcte en sortie Uv, pour une vier maxi de 200 mm/s.En déduire, du valeur du CDMV, la valeur du coefficient de transfert du capteur à sortie analogique notée  $\mu_{va}$ .

### **3.2 Expérimentation**

E3- Relever la mesure numérique de la vitesse de déplacement ainsi que celle de la position, suite à une commande d $\mathbf{r}$ <sup> $\mathbf{v}$ </sup> en boucle ouverte.

#### *Mode opératoire*

![](_page_20_Figure_5.jpeg)

E4- Tracer pour le même essai les sign $x''$ , N x' et Mx.

# **3.3 Exploitation**

E5- Vérifier, grâce aux relevés expérimentaux, que l'es mesures de la vite se de déplacement, en régime établi de vitesse est constante de la vitesse est constante), correspond bien à la pente de la position. Faire de même pour l'une sure d'accélération  $\sim$  e de 0

![](_page_21_Picture_4.jpeg)

![](_page_22_Figure_0.jpeg)

### **Didacticiel gratuit « D\_CCA\_Eval »**

#### Objet

s par la société». Th<mark>a dév</mark>eloppe<sup>r</sup> la société en la société Le logiciel « D CCA » permet le Contrôle et la j Didalab dans le domaine des régulations et as ervisse

V Eve

Le logiciel « D CCA Eval » a deux objectifs

& Evaluer les possibilités du logiç. "CA » par l'exploitations d'enn gistrement expérimentaux, préalablement effectués sur les ... \*/ons « Didalab » et ce, s y être relié ; dis which we can be the contract of the product of the product of the product of the product of the productions d'essais expérimentaux et de productions d'avant developpées dans l'ouvrage « Automatique : régulations et ass Guyénot, ouvrage édités aux éditions o

Téchargement :

www.didal **DIDALAB** Matér ctiques, Enseignement Technique et Supérieu A partir du site :

Dans le menu « LE CATALOG' <sup>IF</sup> GENL > Cliquer' sur « GENIF FI FCTRIQUE » puis sur « Automatique » et enfin sur l'icône de télécho gement :

![](_page_23_Figure_8.jpeg)

![](_page_24_Figure_0.jpeg)

![](_page_25_Picture_0.jpeg)

![](_page_26_Picture_0.jpeg)

![](_page_27_Picture_0.jpeg)